# Автономная некоммерческая организация высшего образования итет экономики, управления и права» (АНО ВО ОУЭП)

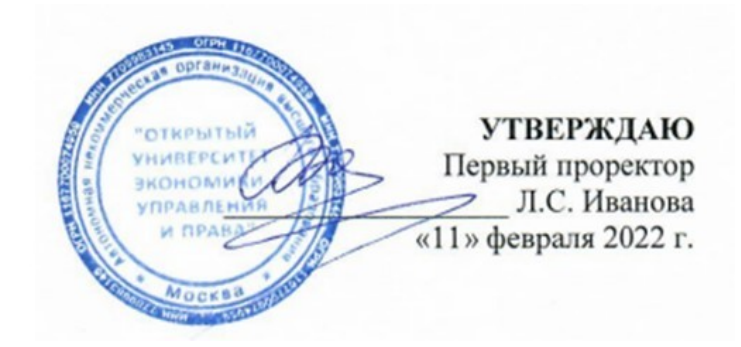

учебной дисциплины

# а приложений на базе объектно-ориентированного программирования

Образовательная программа направления подготовки

# 09.03.01 «ИНФОРМАТИКА И ВЫЧИСЛИТЕЛЬНАЯ ТЕХНИКА»,

направленность (профиль): «Информатика и вычислительная техника»

Квалификация: бакалавр

Рассмотрено к утверждению на заседании кафедры информатики (протокол № 14-01 от 14.01.2022г.)

Глазырина И.Б., к.пед.н., доц

Москва 2022

#### 1. Цели и задачи дисциплины

Цель дисциплины - приобретение представлений, знаний и умений, касающихся разработки приложений на базе объектно-ориентированного программирования (ООП).

#### Задачи дисииплины:

- знакомство с современными направлениями развития объектно-ориентированных **SISTE AND** программирования.

- изучение структур объектно-ориентированных языков программирования, техники их использования и особенностей, влияющих на эффективность работы с ними, метолов и средств разработки приложений на базе  $\overline{100}$ 

- овладение практикой использования объектно-ориентированных языков программирования при составлении программ для решения задач, возникающих в различных прикладных областях.

#### 2. Место дисциплины в структуре ОП

Блок 1 «Дисциплины (модули)», часть формируемая участниками образовательных отношений, элективные дисциплины.

### 3. Планируемые результаты обучения по дисциплине

В результате изучения дисциплины обучающийся должен освоить:

Обобщенную трудовую функцию (ОТФ):

- выполнение работ и управление работами по созданию (модификации) и сопровождению ИС, автоматизирующих задачи организационного управления и бизнес-процессы.

Трудовые функции:

- разработка прототипов ИС;

Трудовые действия:

- разработка прототипа ИС в соответствии с требованиями;

- тестирование прототипа ИС на проверку корректности архитектурных решений;

- согласование пользовательского интерфейса с заказчиком;

профессиональные компетенции:

ПК-2. Способен разрабатывать компоненты программных комплексов и баз данных в соответствии с требованиями технического задания, используя современные инструментальные средства и технологии программирования, оформлять программную и пользовательскую документацию в соответствии с принятыми стандартами;

ПК-3. Способен участвовать в тестировании информационных системы, применять современные методики тестирования разрабатываемых приложений, фиксировать выявленные ошибки кодирования в разрабатываемых модулях информационной системы, использовать критерии оценки качества и надежности функционирования информационных систем.

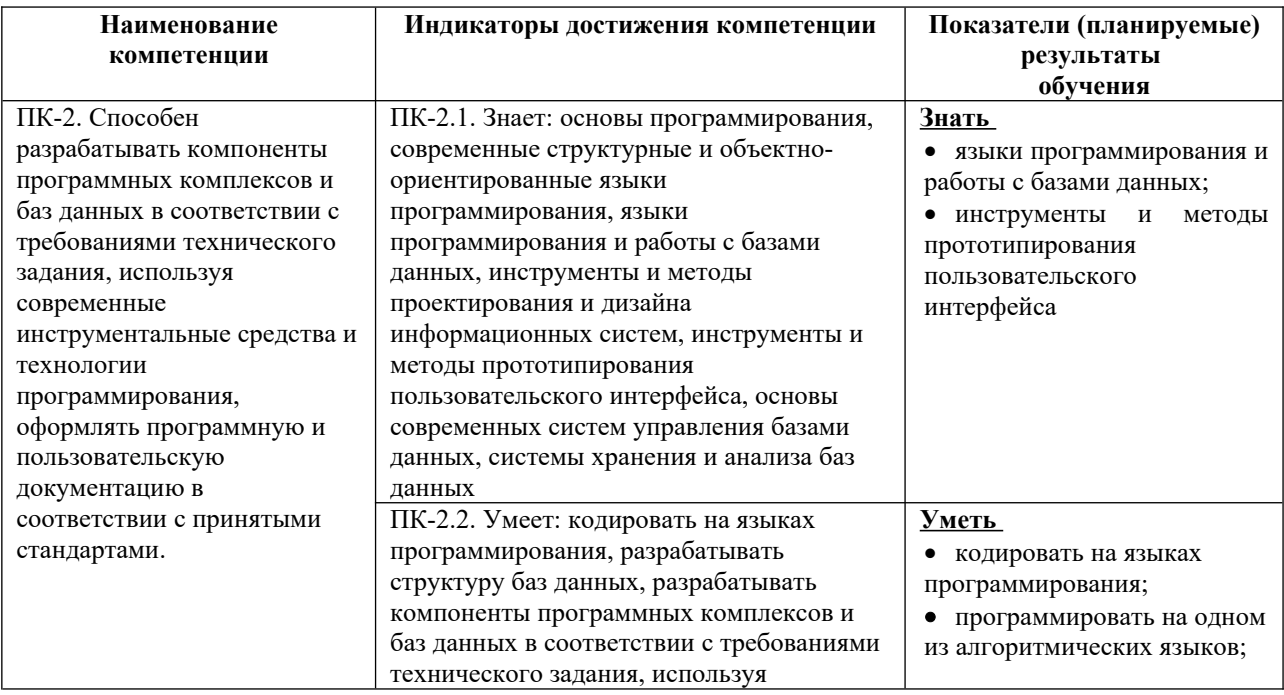

#### Результаты освоения дисииплины, установленные индикаторы достижения компетениий

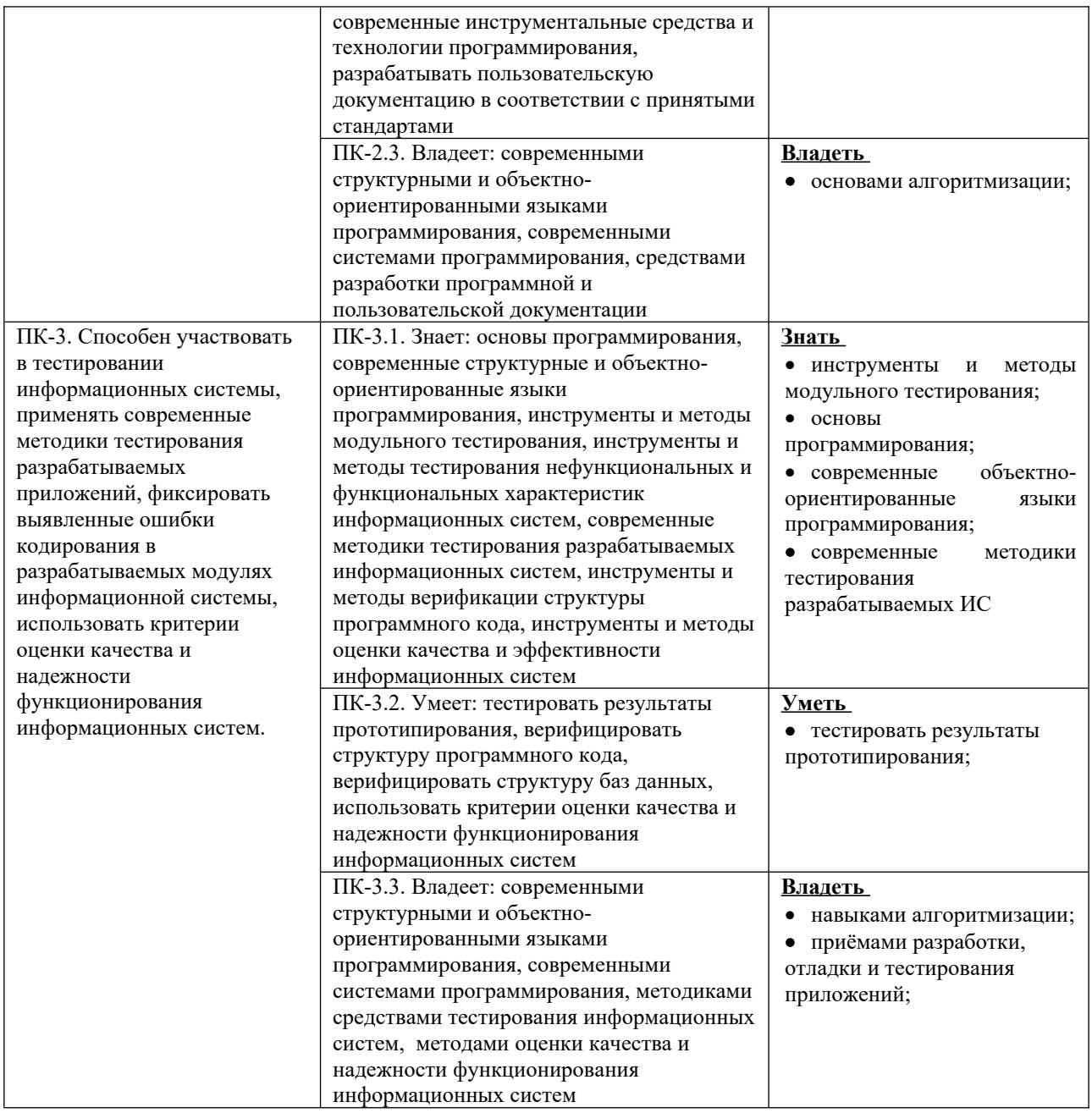

Знания, умения и навыки, приобретаемые обучающимися в результате изучения дисциплины «Разработка приложений на базе объектно-ориентированного программирования», являются необходимыми для последующего поэтапного формирования компетенций и изучения дисциплин.

### **4. Объем дисциплины и виды учебной работы**

Учебным планом предусматриваются следующие виды работы по дисциплине:

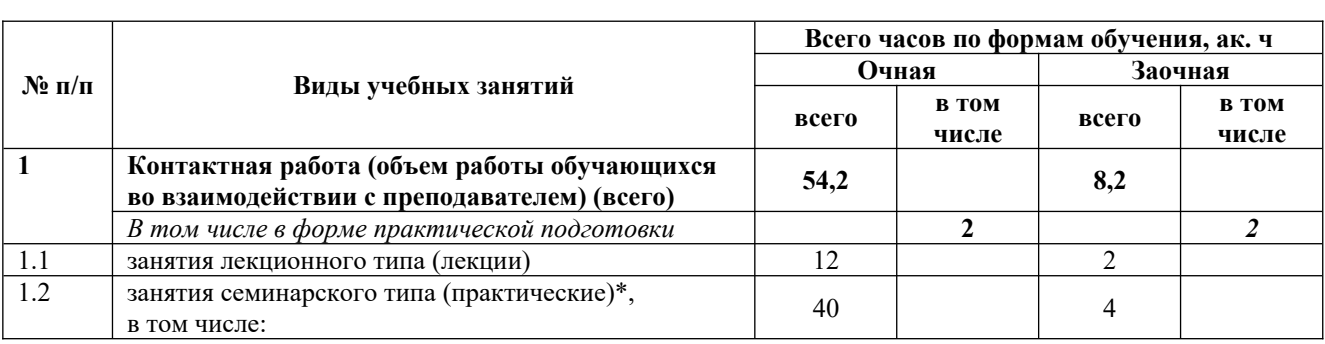

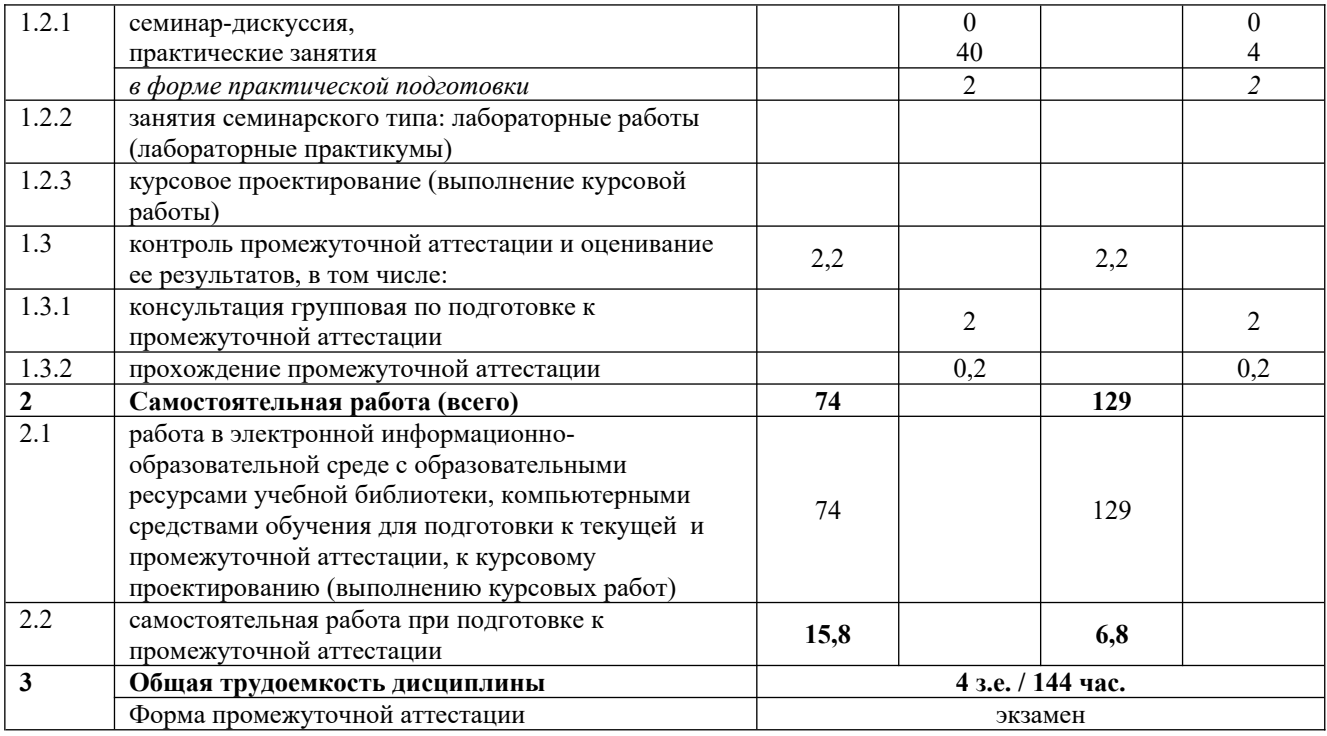

 $*$ 

Семинар – семинар-дискуссия

ГТ - практическое занятие - глоссарный тренинг

ТТ - практическое занятие - тест-тренинг

ПЗТ - практическое занятие - позетовое тестирование

ЛС - практическое занятие - логическая схема

УД - семинар-обсуждение устного доклада

РФ – семинар-обсуждение реферата

Асессмент реферата - семинар-асессмент реферата

ВБ - вебинар

УЭ - семинар-обсуждение устного эссе

АЛТ - практическое занятие - алгоритмический тренинг

# 5. Содержание дисциплины

# 5.1. Содержание разделов и тем

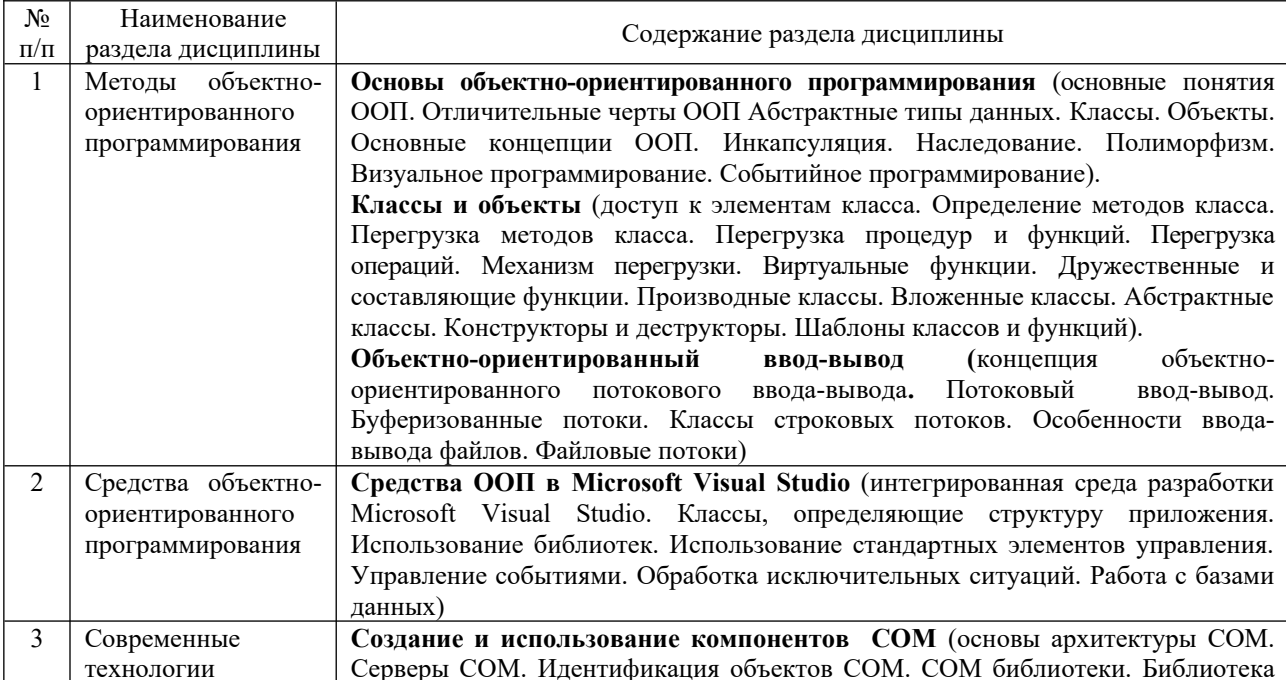

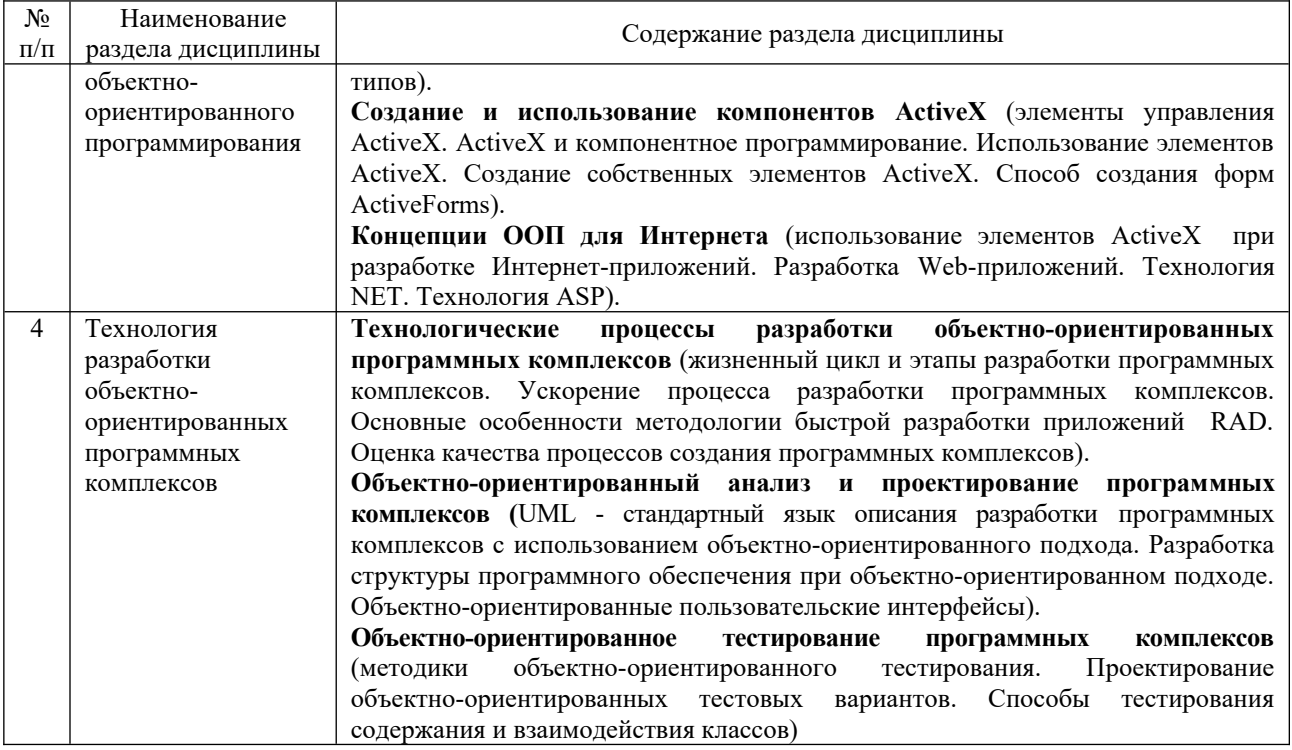

### **6.1 Учебно-методическое обеспечение дисциплины**

## 6.1 Учебно-методическое обеспечение дисциплины

#### *Методические указания для преподавателя*

Изучение дисциплины проводится в форме лекций, практических занятий, организации самостоятельной работы студентов, консультаций. Главное назначение лекции - обеспечить теоретическую основу обучения, развить интерес к учебной деятельности и конкретной учебной дисциплине, сформировать у студентов ориентиры для самостоятельной работы над курсом.

Основной целью практических занятий является обсуждение наиболее сложных теоретических вопросов курса, их методологическая и методическая проработка. Они проводятся в форме опроса, диспута, тестирования, обсуждения докладов и пр.

Самостоятельная работа с научной и учебной литературой, дополняется работой с тестирующими системами, тренинговыми программами, с информационными базами, образовательным ресурсов электронной информационно-образовательной среды и сети Интернет.

Оценочные материалы по компетенциям представлены на сайте в разделе «оценочные материалы».

6.2 Методические материалы обучающимся по дисциплине, определяющие процедуры оценивания знаний, умений, навыков и (или) опыта деятельности

Методические материалы доступны на сайте «Личная студия» в разделе «Методические указания и пособия».

1. Методические указания «Введение в технологию обучения».

2. Методические указания по проведению учебного занятия «Вебинар».

3. Методические указания по проведению занятия «Семинар-обсуждение устного эссе», «Семинаробсуждение устного доклада».

4. Методические указания по проведению занятия «Семинар – семинар-асессмент реферата».

5. Методические указания по проведению занятия «Семинар – обсуждение реферата».

6. Методические указания по проведению учебного занятия с компьютерным средством обучения «Практическое занятие - тест-тренинг».

7. Методические указания по проведению учебного занятия с компьютерным средством обучения «Практическое занятие - глоссарный тренинг».

8. Методические указания по проведению занятия «Практическое занятие - позетовое тестирование».

9. Положение о реализации электронного обучения, дистанционных образовательных технологий.

10. Методические указания по проведению занятия «Практическое занятие - алгоритмический тренинг».

Указанные методические материалы для обучающихся доступны в Личной студии обучающегося, в разделе ресурсы

#### 6.3 Особенности реализации дисциплины в отношении лиц из числа инвалидов и лиц с ограниченными возможностями здоровья

Студенты с ограниченными возможностями здоровья, в отличие от остальных студентов, имеют свои специфические особенности восприятия, переработки материала.

Подбор и разработка учебных материалов должны производится с учетом того, чтобы предоставлять этот материал в различных формах так, чтобы инвалиды с нарушениями слуха получали информацию визуально, с нарушениями зрения - аудиально (например, с использованием программ-синтезаторов речи) или с помощью тифлоинформационных устройств.

Выбор средств и методов обучения осуществляется самим преподавателям. При этом в образовательном процессе рекомендуется использование социально-активных и рефлексивных методов обучения, технологий социокультурной реабилитации с целью оказания помощи в установлении полноценных межличностных отношений с другими студентами, создании комфортного психологического климата в студенческой группе.

Разработка учебных материалов и организация учебного процесса проводится с учетом следующих нормативных документов и локальных актов образовательной организации:

- Федерального закона от 29.12.2012 № 273-ФЗ «Об образовании в Российской Федерации» // СЗ РФ. 2012. № 53 (ч. 1). Ст. 7598;

- Федерального закона от 24.11.1995 № 181-ФЗ «О социальной защите инвалидов в Российской Федерации» // СЗ РФ. 1995. № 48. Ст. 4563;

- Федерального закона от 03.05.2012 № 46-ФЗ «О ратификации Конвенции о правах инвалидов» // СЗ РФ. 2012. № 19. Ст. 2280;

- Приказа Минобрнауки России от 09.11.2015 № 1309 «Об утверждении Порядка обеспечения условий доступности для инвалидов объектов и предоставляемых услуг в сфере образования, а также оказания им при этом необходимой помощи» // Бюллетень нормативных актов федеральных органов исполнительной власти. 2016. № 4;

- Приказ Министерства науки и высшего образования РФ от 06 апреля 2021 г. N 245 "Об утверждении Порядка организации и осуществления образовательной деятельности по образовательным программам высшего образования - программам бакалавриата, программам специалитета, программам магистратуры";

- Методических рекомендаций по организации образовательного процесса для обучения инвалидов и лиц с ограниченными возможностями здоровья в образовательных организациях высшего образования, в том числе оснащенности образовательного процесса, утвержденных Минобрнауки России 08.04.2014 № АК-44/05вн;

- Положения об организации и осуществлении образовательной деятельности по реализации образовательных программ высшего образования с применением электронного обучения, дистанционных образовательных технологий (локальный нормативный акт утв. приказом АНО ВО ОУЭП от 20.01.2021 № 10;

- Положения об обучении инвалидов и лиц с ограниченными возможностями здоровья (локальный нормативный акт утв. приказом от 20.01.2021 № 10. Рассмотрено и одобрено Ученым советом АНО ВО ОУЭП, протокол от 20.01.2021 № 5);

- Положения о текущем контроле успеваемости и промежуточной аттестации обучающихся (локальный нормативный акт утв. приказом от 20.01.2021 № 10. Рассмотрено и одобрено Ученым советом АНО ВО ОУЭП, протокол от 20.01.2021 № 5).

- Порядка разработки оценочных материалов и формирования фонда оценочных материалов для проведения промежуточной и итоговой (государственной итоговой) аттестации и критерии оценивания при текущем контроле успеваемости (локальный нормативный акт утв. приказом АНО ВО ОУЭП от 20.01.2021 № 10);

- Положения об экзаменационной комиссии (локальный нормативный акт утв. приказом от 20.01.2021 № 10. Рассмотрено и одобрено Ученым советом АНО ВО ОУЭП, протокол от 20.01.2021 № 5).

- Правил подачи и рассмотрения апелляций по результатам вступительных испытаний (локальный нормативный акт утв. приказом от 20.01.2021 № 10. Рассмотрено и одобрено Ученым советом АНО ВО ОУЭП, протокол от 20.01.2021 № 5);

- Положения о разработке и реализации адаптированных учебных программ АНО ВО ОУЭП (локальный нормативный акт утв. приказом от 20.01.2021 № 10. Рассмотрено и одобрено Студенческим советом протокол от 20.01.2021 № 13 и Ученым советом АНО ВО ОУЭП, протокол от 20.01.2021 № 5);

- Положения об организации обучения обучающихся по индивидуальному учебному плану (локальный нормативный акт утв. приказом от 20.01.2021 № 10. Рассмотрено и одобрено Ученым советом АНО ВО ОУЭП, протокол от 20.01.2021 № 5);

- Положения об оказании платных образовательных услуг для лиц с ограниченными возможностями (локальный нормативный акт утв. приказом от 20.01.2021 № 10. Рассмотрено и одобрено Ученым советом АНО ВО ОУЭП, протокол от 20.01.2021 № 5).

В соответствии с нормативными документами инвалиды и лица с ограниченными возможностями здоровья по зрению имеют право присутствовать на занятиях вместе с ассистентом, оказывающим обучающемуся необходимую помощь; инвалиды и лица с ограниченными возможностями здоровья по слуху имеют право на использование звукоусиливающей аппаратуры.

При проведении промежуточной аттестации по дисциплине обеспечивается соблюдение следующих общих требований:

- проведение аттестации для инвалидов в одной аудитории совместно с обучающимися, не являющимися инвалидами, если это не создает трудностей для инвалидов и иных обучающихся при прохождении государственной итоговой аттестации;

- присутствие в аудитории ассистента (ассистентов), оказывающего обучающимся инвалидам необходимую техническую помощь с учетом их индивидуальных особенностей (занять рабочее место, передвигаться, прочитать и оформить задание, общаться с экзаменатором);

- пользование необходимыми обучающимся инвалидам техническими средствами при прохождении аттестации с учетом их индивидуальных особенностей;

- обеспечение возможности беспрепятственного доступа обучающихся инвалидов в аудитории, туалетные и другие помещения, а также их пребывания в указанных помещениях.

По письменному заявлению обучающегося инвалида продолжительность сдачи обучающимся инвалидом экзамена может быть увеличена по отношению к установленной продолжительности его сдачи:

- продолжительность сдачи экзамена, проводимого в письменной форме, - не более чем на 90 минут;

- продолжительность подготовки обучающегося к ответу на экзамене, проводимом в устной форме, - не более чем на 20 минут;

В зависимости от индивидуальных особенностей обучающихся с ограниченными возможностями здоровья организация обеспечивает выполнение следующих требований при проведении аттестации:

а) для слепых:

- задания и иные материалы для сдачи экзамена оформляются в виде электронного документа, доступного с помощью компьютера со специализированным программным обеспечением для слепых, либо зачитываются ассистентом;

- письменные задания выполняются обучающимися с использованием клавиатуры с азбукой Брайля, либо надиктовываются ассистенту;

б) для слабовидящих:

- задания и иные материалы для сдачи экзамена оформляются увеличенным шрифтом и\или использованием специализированным программным обеспечением Jaws;

- обеспечивается индивидуальное равномерное освещение не менее 300 люкс;

- при необходимости обучающимся предоставляется увеличивающее устройство, допускается использование увеличивающих устройств, имеющихся у обучающихся;

в) для глухих и слабослышащих, с тяжелыми нарушениями речи:

- имеется в наличии информационная система "Исток" для коллективного использования слабослышащими;

- по их желанию испытания проводятся в электронной или письменной форме;

г) для лиц с нарушениями опорно-двигательного аппарата:

- тестовые и тренинговые задания по текущей и промежуточной аттестации выполняются обучающимися на компьютере через сайт «Личная студия" с использованием электронного обучения и дистанционных технологий;

- в процессе обучения студентам предоставляется возможность использования электронных образовательных ресурсов, разработанных в Университете, а так же разработана доступная электронная информационно-образовательная среда;

- по их желанию испытания проводятся в устной форме.

О необходимости обеспечения специальных условий для проведения аттестации обучающийся должен сообщить письменно не позднее, чем за 10 дней до начала аттестации. К заявлению прилагаются документы, подтверждающие наличие у обучающегося индивидуальных особенностей (при отсутствии указанных документов в организации).

Цель самостоятельной работы - подготовка современного компетентного специалиста и формирование способностей и навыков к непрерывному самообразованию и профессиональному совершенствованию.

Реализация поставленной цели предполагает решение следующих задач:

- качественное освоение теоретического материала по изучаемой дисциплине, углубление и расширение теоретических знаний с целью их применения на уровне межпредметных связей;

- систематизация и закрепление полученных теоретических знаний и практических навыков;

- формирование умений по поиску и использованию нормативной, правовой, справочной и специальной литературы, а также других источников информации;

- развитие познавательных способностей и активности, творческой инициативы, самостоятельности, ответственности и организованности;

- формирование самостоятельности мышления, способностей к саморазвитию, самообразованию, самосовершенствованию и самореализации;

- развитие научно-исследовательских навыков;

- формирование умения решать практические задачи (в профессиональной деятельности), используя приобретенные знания, способности и навыки.

Самостоятельная работа является неотъемлемой частью образовательного процесса.

Самостоятельная работа предполагает инициативу самого обучающегося в процессе сбора и усвоения информации, приобретения новых знаний, умений и навыков и ответственность его за планирование, реализацию и оценку результатов учебной деятельности. Процесс освоения знаний при самостоятельной работе не обособлен от других форм обучения.

Самостоятельная работа должна:

- быть выполнена индивидуально (или являться частью коллективной работы). В случае, когда СР подготовлена в порядке выполнения группового задания, в работе делается соответствующая оговорка;

- представлять собой законченную разработку (этап разработки), в которой анализируются актуальные проблемы по определенной теме и ее отдельных аспектов;

- отражать необходимую и достаточную компетентность автора;

- иметь учебную, научную и/или практическую направленность;

- быть оформлена структурно и в логической последовательности: титульный лист, оглавление, основная часть, заключение, выводы, список литературы, приложения,

- содержать краткие и четкие формулировки, убедительную аргументацию, доказательность и обоснованность выводов;

- соответствовать этическим нормам (правила цитирования и парафраз; ссылки на использованные библиографические источники; исключение плагиата, дублирования собственного текста и использования чужих работ).

# 6.4.1 Формы самостоятельной работы обучающихся по разделам дисциплины Раздел 1 Методы объектно-ориентированного программирования

#### Темы устного доклада

1. Принципы объектно-ориентированного программирования: инкапсуляция, наследование, полиморфизм.

- 2. Нововведения и отличия C++ от C.
- 3. Спецификаторы public, private, protected.
- 4. Конструкторы и их свойства.
- 5. Статические элементы класса.
- 6. Дружественные функции и классы.
- 7. Деструкторы и их свойства.
- 8. Перегрузка операций в ООП.
- 9. Механизм наследования классов.
- 10. Виртуальные методы.
- 11. Множественное наследование в ООП.
- 12. Отличия структур и объединений от классов.
- 13. Использование шаблонов функций.
- 14. Шаблоны классов.
- 15. Потоки ввода-вывода.
- 16. Отношения между объектами.
- 17. Отношения между классами.
- 18. Взаимосвязь классов и объектов.
- 19. Основания объектно-ориентированного подхода к программированию.
- 20. Преимущества ООП.

#### Раздел 2

### Темы устного доклада

- 1. Обработка исключений.
- 2. Исключительные ситуации в конструкторах и деструкторах.
- 3. Иерархия классов исключений.
- 4. Особенности работы с объектами в Microsoft Visual Studio.
- 5. [Модификаторы доступа и реализация инкапсуляции](https://skillbox.ru/media/code/oop_chast_3_modifikatory_dostupa_inkapsulyatsiya/) в Microsoft Visual Studio.
- 6. [Реализация](https://skillbox.ru/media/code/oop_chast_3_modifikatory_dostupa_inkapsulyatsiya/) полиморфизма в Microsoft Visual Studio.
- 7. [Реализация](https://skillbox.ru/media/code/oop_chast_3_modifikatory_dostupa_inkapsulyatsiya/) наследования в Microsoft Visual Studio.
- 8. Абстрактные классы и интерфейсы.
- 9. Использование стандартных коллекций .NET.
- 10. Работа с объектами через интерфейсы.
- 11. [Визуальное программирование одна из технологий в современном программировании](http://eos.ibi.spb.ru/umk/5_7/5/5_R1_T8.html#1).
- 12. [Применение визуального программирования при построении интерфейса приложения в Visual](http://eos.ibi.spb.ru/umk/5_7/5/5_R1_T8.html#3)  [Studio.Net](http://eos.ibi.spb.ru/umk/5_7/5/5_R1_T8.html#3).
- 13. Достоинства и недостатки визуального программирования.
- 14. Среда разработки Visual [Studio.NET](http://studio.net/).
- 15. Шаблон Windows-приложения
- 16. Класс Control.
- 17. Класс Form.
- 18. Класс Application.
- 19. Классы элементов управления.
- 20. Организация интерфейса и компоновка форм.

### **Раздел 3**

### Темы устного доклада

- 1. [Понятия OLE и ActiveX](https://www.rsdn.org/article/com/introcom.xml#EKD).
- 2. [Средства, основанные на СОМ.](https://www.rsdn.org/article/com/introcom.xml#EBE)
- 3. [Стандартные СОМ-интерфейсы](https://www.rsdn.org/article/com/introcom.xml#EHCAC).
- 4. [Язык C++, компоненты и интерфейсы](https://www.rsdn.org/article/com/introcom.xml#ENE).
- 5. [Функции СОМ API](https://www.rsdn.org/article/com/introcom.xml#E4PAE).
- 6. [Простые СОМ-клиенты и СОМ-серверы](https://www.rsdn.org/article/com/introcom.xml#EH6AE).
- 7. Преимущества использования COM-компонентов
- 8. [Особенности управления объектами COM+](https://compress.ru/article.aspx?id=17405#08)
- 9. Построение, регистрация и установка элемента управления ActiveX.
- 10. Тестирование элемента управления ActiveX.
- 11. Создание ActiveX с использованием .Net Framework.
- 12. COM и многокомпонентные программы.
- 13. Управляющие элементы ActiveX.
- 14. Обзор технологий COM.
- 15. Распространение элементов управления ActiveX и форм ActiveForm в Web.
- 16. Инфраструктура COM.
- 17. [Визуальные компоненты ActiveX](http://hi-asm.blogspot.com/2010/06/activex.html).
- 18. Использование элементов ActiveX при разработке Интернет-приложений.
- 19. Технология NET.
- 20. Технология ASP.

#### Раздел 4 Технология разработки объектно-ориентированных программных комплексов Темы устного доклада

- 1. Общие принципы проектирования систем.
- 2. Модели жизненного цикла программных систем.
- 3. Определение и история создания языка UML.
- 4. Состав диаграмм UML.
- 5. Корректность и устойчивость программных систем.
- 6. Создание надежного программного кода.
- 7. Отладка и инструментальная среда Visual Studio .Net.
- 8. Жизненный цикл и этапы разработки программных комплексов.
- 9. Ускорение процесса разработки программных комплексов.
- 10. Основные особенности методологии быстрой разработки приложений RAD.
- 11. Оценка качества процессов создания программных комплексов.
- 12. Разработка структуры программного обеспечения при объектно-ориентированном подходе.
- 13. Объектно-ориентированные пользовательские интерфейсы.
- 14. Методики объектно-ориентированного тестирования.
- 15. Проектирование объектно-ориентированных тестовых вариантов.
- 16. Способы тестирования содержания и взаимодействия классов.
- 17. Особенности интеграционного тестирования для объектно-ориентированного программирования.
- 18. Системное тестирование приложений.
- 19. Регрессионное тестирование приложений.
- 20. Автоматизация тестирования приложений.

7. Фонд оценочных материалов для проведения текущего контроля успеваемости и

Фонд оценочных средств по дисциплине для проведения текущего контроля успеваемости и промежуточной аттестации представлен в Приложение 1 к настоящей рабочей программе дисциплины.

# 8. Учебно-методическое и информационное обеспечение дисциплины

#### Основная литература

1. Лебедева, Т. Н. Теория и практика объектно-ориентированного программирования : учебное пособие / Т. Н. Лебедева. — 2-е изд. — Челябинск, Саратов : Южно-Уральский институт управления и экономики, Ай Пи Эр Медиа, 2019. — 221 c. — ISBN 978-5-4486-0663-2. — Текст : электронный // Электроннобиблиотечная система IPR BOOKS : [сайт]. — URL: https://www.iprbookshop.ru/81498.html

2. Зыков, С. В. Введение в теорию программирования. Объектно-ориентированный подход : учебное пособие / С. В. Зыков. — 3-е изд. — Москва : Интернет-Университет Информационных Технологий (ИНТУИТ), Ай Пи Ар Медиа, 2021. — 187 c. — ISBN 978-5-4497-0926-4. — Текст : электронный // Электроннобиблиотечная система IPR BOOKS : [сайт]. — URL: https://www.iprbookshop.ru/102007.html

3. Мейер, Б. Основы объектно-ориентированного проектирования : учебник / Б. Мейер. — 3-е изд. — Москва : Интернет-Университет Информационных Технологий (ИНТУИТ), Ай Пи Ар Медиа, 2021. — 751 c. — ISBN 978-54497-0885-4. — Текст : электронный // Электронно-библиотечная система IPR BOOKS : [сайт]. — URL: https://www.iprbookshop.ru/102030.html

#### Дополнительная литература

1. Букунов С.В. Основы объектно-ориентированного программирования [Электронный ресурс] : учебное пособие / С.В. Букунов, О.В. Букунова. — Электрон. текстовые данные. — СПб. : Санкт-Петербургский государственный архитектурно-строительный университет, ЭБС АСВ, 2017. — 196 c. — 978-5- 9227-0713-8. — Режим доступа: http://www.iprbookshop.ru/74339

2. Литвиненко, В. А. Основы объектно-ориентированного программирования задач на графах : учебное пособие / В. А. Литвиненко. — Ростов-на-Дону, Таганрог : Издательство Южного федерального университета, 2019. — 133 c. — ISBN 978-5-9275-3472-2. — Текст : электронный // Электронно-библиотечная система IPR BOOKS : [сайт]. — URL: https://www.iprbookshop.ru/107969.html

#### 8.2. Перечень современных профессиональных баз данных, информационных справочных систем сов информационно-телекоммуникационной сети «Интернет»

- 1. http://window.edu.ru/ единое окно доступа к образовательным ресурсам
- 2. https://uisrussia.msu.ru/ база данных и аналитических публикаций университетской информационной системы Россия
- 3. http://www.iprbookshop.ru Электронно-библиотечная система IPRbooks (ЭБС IPRbooks) –электронная библиотека по всем отраслям знаний
- 4. https://www.elibrary.ru/ электронно-библиотечная система eLIBRARY.RU, крупнейшая в России электронная библиотека научных публикаций
- 5. http://www.consultant.ru/ справочная правовая система КонсультантПлюс
- 6. https://www.garant.ru/ справочная правовая система Гарант
- 7. https://gufo.me/ справочная база энциклопедий и словарей
- 8. https://slovaronline.com справочная база, полная поисковая система по всем доступным словарям, энциклопедиям и переводчикам в режиме Онлайн
- 9. Официальный сайт оператора единого реестра российских программ для электронных вычислительных машин и баз данных в информационно-телекоммуникационной сети «Интернет» https://reestr.digital.gov.ru/
- 10. https://basegroup.ru/community/camp Кампус BaseGroup Labs площадка для обмена аналитиками опытом: вопросы и ответы, статьи, книги, база знаний, блоги, презентации, выступления. Описание методик, алгоритмов, практических кейсов и проектного опыта в области программных продуктов.
- 11. <https://www.sciencedirect.com/browse/journals-and-books?contentType=JL&subject=computer-science> коллекция журналов в открытом доступе по информатике
- 12. https://reestr.digital.gov.ru/ официальный сайт оператора единого реестра российских программ для электронных вычислительных машин и баз данных в информационно-телекоммуникационной сети «Интернет»
- 13. <https://htmlacademy.ru/tutorial/php/mysql> «Интерактивные обучающие технологии»
- 14. https://htmlweb.ru/php/mysql.php Web-технологии
- 15. https://basegroup.ru/community/camp кампус BaseGroup Labs площадка для обмена аналитиками опытом: вопросы и ответы, статьи, книги, база знаний, блоги, презентации, выступления (описание методик, алгоритмов, практических кейсов и проектного опыта в области программных продуктов)
- 16. http://expert.ru/dossier/story/tehnologii/ статьи журнала «Эксперт» в области информационных технологий
- 17. <http://www.emanual.ru/> сайт, посвящённый всем значимым событиям в IT-индустрии: новейшие разработки, уникальные методы и горячие новости

Описание материально-технической базы, необходимой для осуществления образовательного процесса по дисциплине представлено в приложении 8 «Сведения о материально-техническом обеспечении программы высшего образования – программы бакалавриата направления подготовки 09.03.01 «Информатика и вычислительная техника».

#### 10. Перечень информационных технологий, используемых при осуществлении образовательного процесса по дисциплине, включая программное обеспечение, в том числе отечественного производства

Программное обеспечение АНО ВО ОУЭП, являющееся частью электронной информационнообразовательной среды и базирующееся на телекоммуникационных технологиях:

тренинговые и тестирующие программы;

интеллектуальные роботизированные системы оценки качества выполнения работ.

Информационные и роботизированные системы, программные комплексы, программное обеспечение для доступа к компьютерным обучающим, тренинговым и тестирующим программам:

 $\bullet$   $\Pi$ K «КОП»:

ИР «Каскад».

Программное обеспечение, необходимое для реализации дисциплины:

*Лицензионное программное обеспечение (в том числе, отечественного производства):*

Операционная система Windows Professional 10

ПО браузер – приложение операционной системы, предназначенное для просмотра Web-страниц

Платформа проведения аттестационных процедур с использованием каналов связи (отечественное ПО) Платформа проведения вебинаров (отечественное ПО)

Информационная технология. Онлайн тестирование цифровой платформы Ровеб (отечественное ПО)

Электронный информационный ресурс. Экспертный интеллектуальный информационный робот Аттестация асессоров (отечественное ПО)

Информационная технология. Аттестационный интеллектуальный информационный робот контроля оригинальности и профессионализма «ИИР КОП» (отечественное ПО)

Электронный информационный ресурс «Личная студия обучающегося» (отечественное ПО) *Свободно распространяемое программное обеспечение (в том числе отечественного производства):* Мой Офис Веб-редакторы https://edit.myoffice.ru (отечественное ПО) ПО OpenOffice.Org Calc.

http://qsp.su/tools/onlinehelp/about\_license\_gpl\_russian.html

ПО OpenOffice.Org.Base

http://qsp.su/tools/onlinehelp/about\_license\_gpl\_russian.html

ПО OpenOffice.org.Impress

http://qsp.su/tools/onlinehelp/about\_license\_gpl\_russian.html

ПО OpenOffice.Org Writer

http://qsp.su/tools/onlinehelp/about\_license\_gpl\_russian.html

ПО Open Office.org Draw

http://qsp.su/tools/onlinehelp/about\_license\_gpl\_russian.html

ПО «Блокнот» - стандартное приложение операционной системы (MS Windows, Android и т.д.), предназначенное для работы с текстами

*Приложение 1* 

# гономная некоммерческая организация высшего образования итет экономики, управления и права» (АНО ВО ОУЭП)

Текущего контроля и промежуточной аттестации по дисциплине

# а приложений на базе объектно-ориентированного программирования

Образовательная программа направления подготовки 09.03.01 «ИНФОРМАТИКА И ВЫЧИСЛИТЕЛЬНАЯ ТЕХНИКА», направленность (профиль): «Информатика и вычислительная техника» Квалификация: бакалавр

Москва 2022

# Назовите основные понятия:

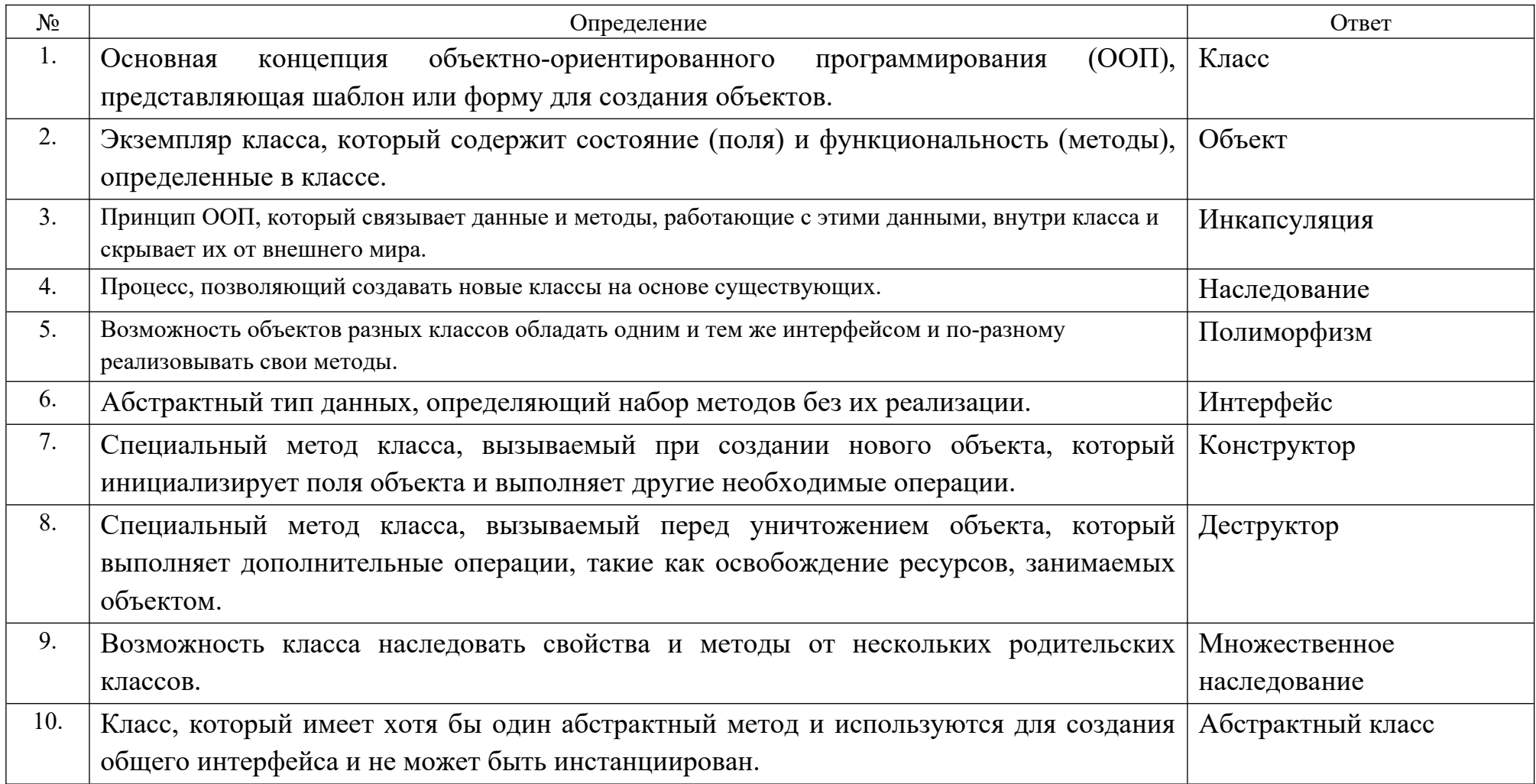

Вопросы открытого типа:

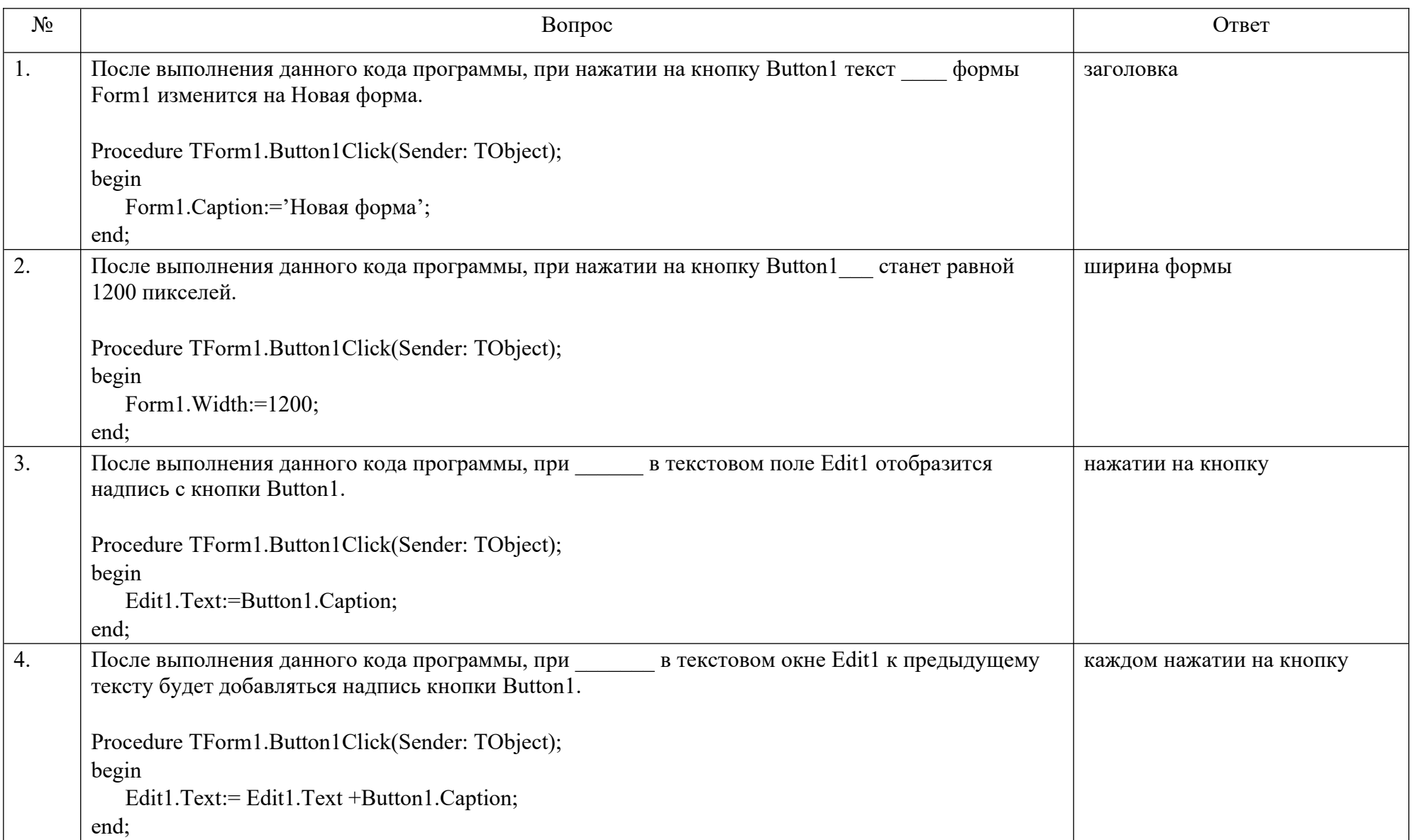

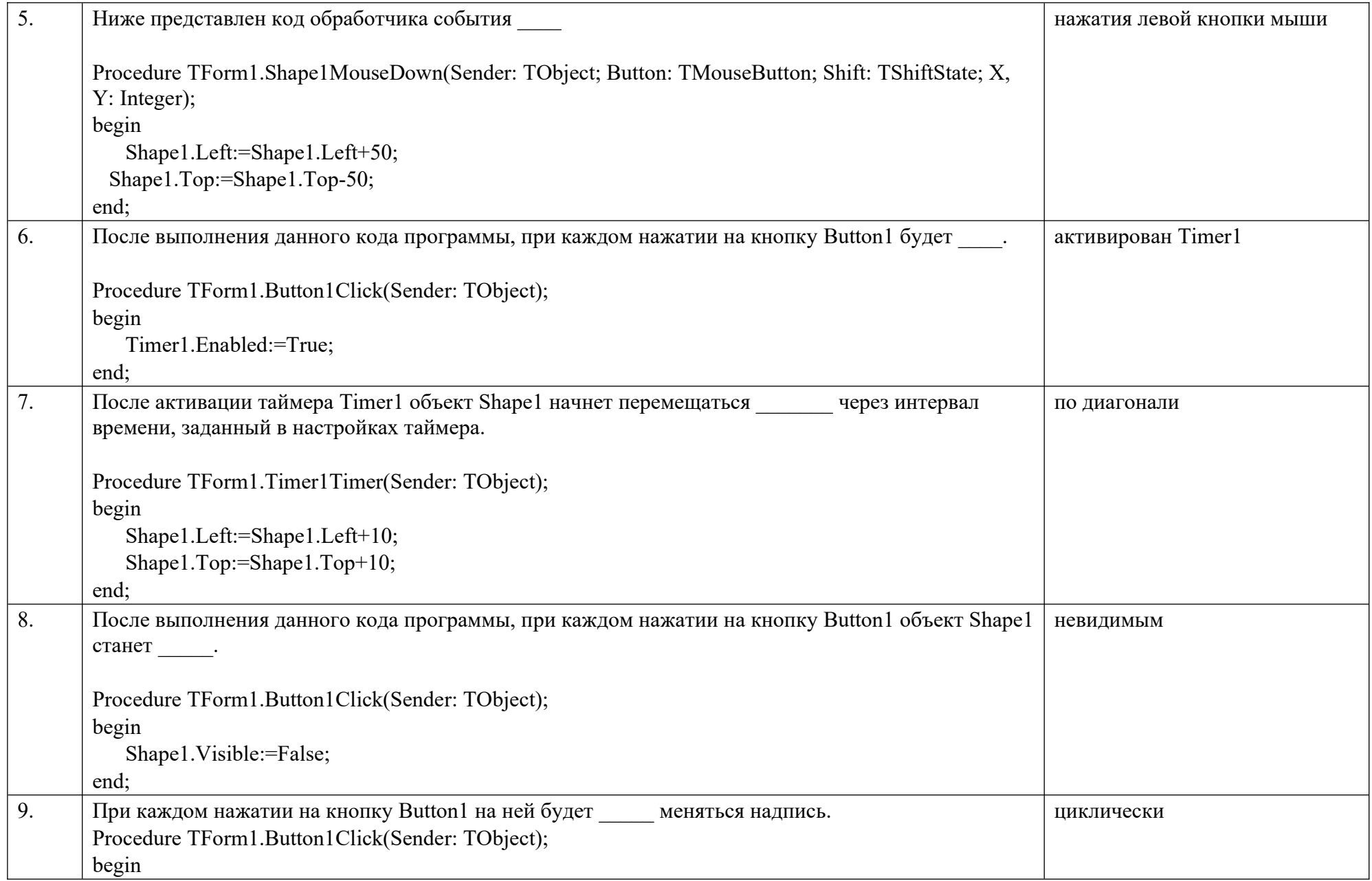

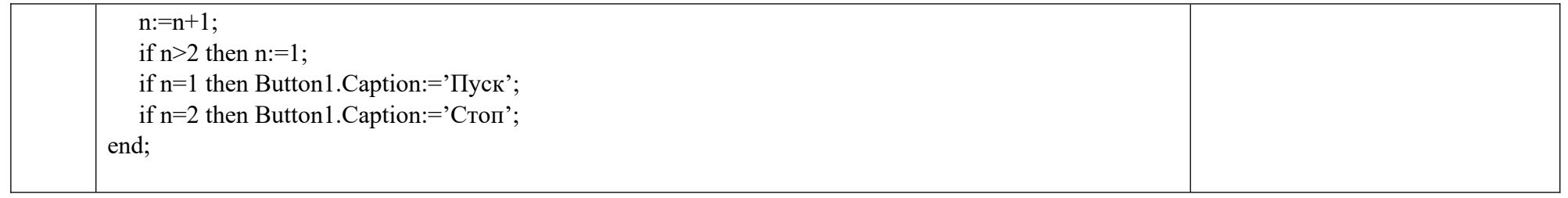

Тестовые задания:

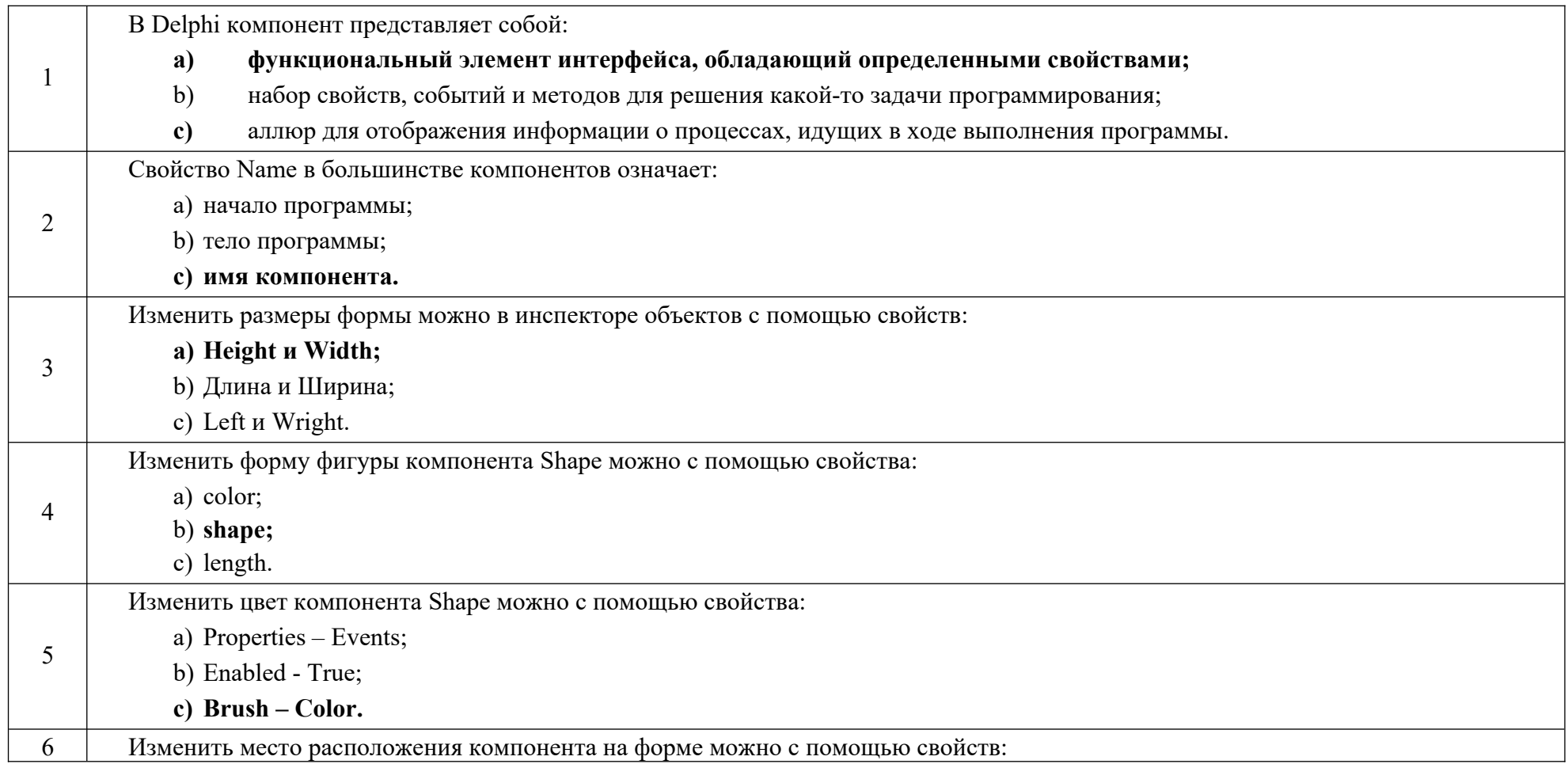

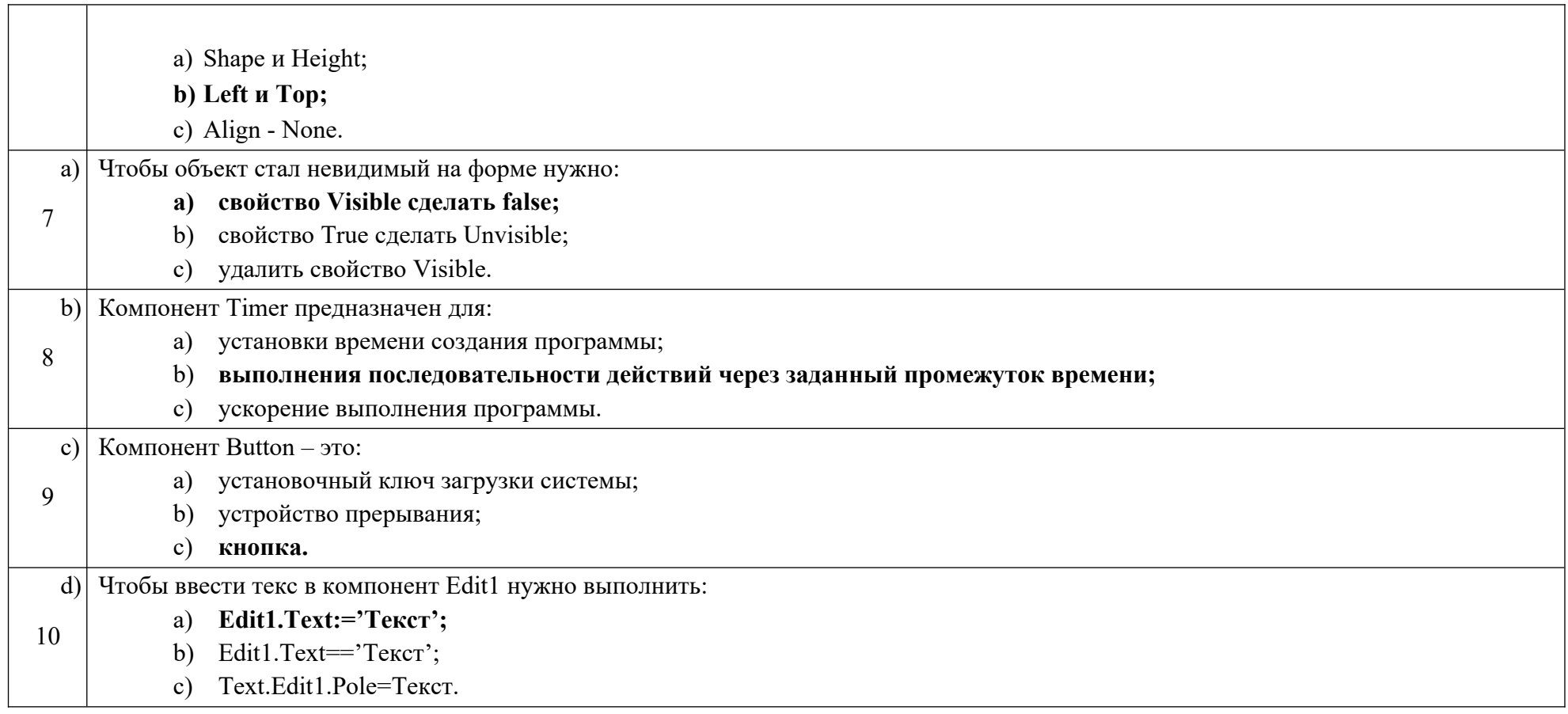

Ключ к тестовым заданиям

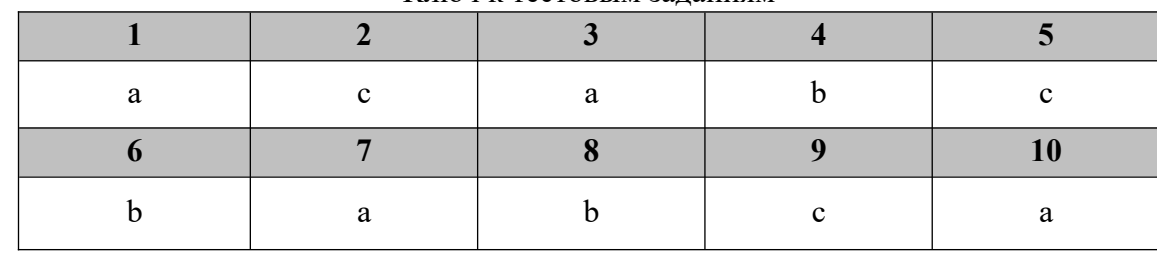

#### 7.2. Система оценивания результатов текущего контроля успеваемости и промежуточной аттестации и критерии выставления оценок, описание шкал оценивания

Критерии и описание шкал оценивания приведены в Порядке разработки оценочных материалов и формирования фонда оценочных материалов для проведения промежуточной и итоговой (государственной итоговой) аттестации и критерии оценивания при текущем контроле успеваемости (локальный нормативный акт утв. приказом АНО ВО ОУЭП 20.01.2021 № 10)

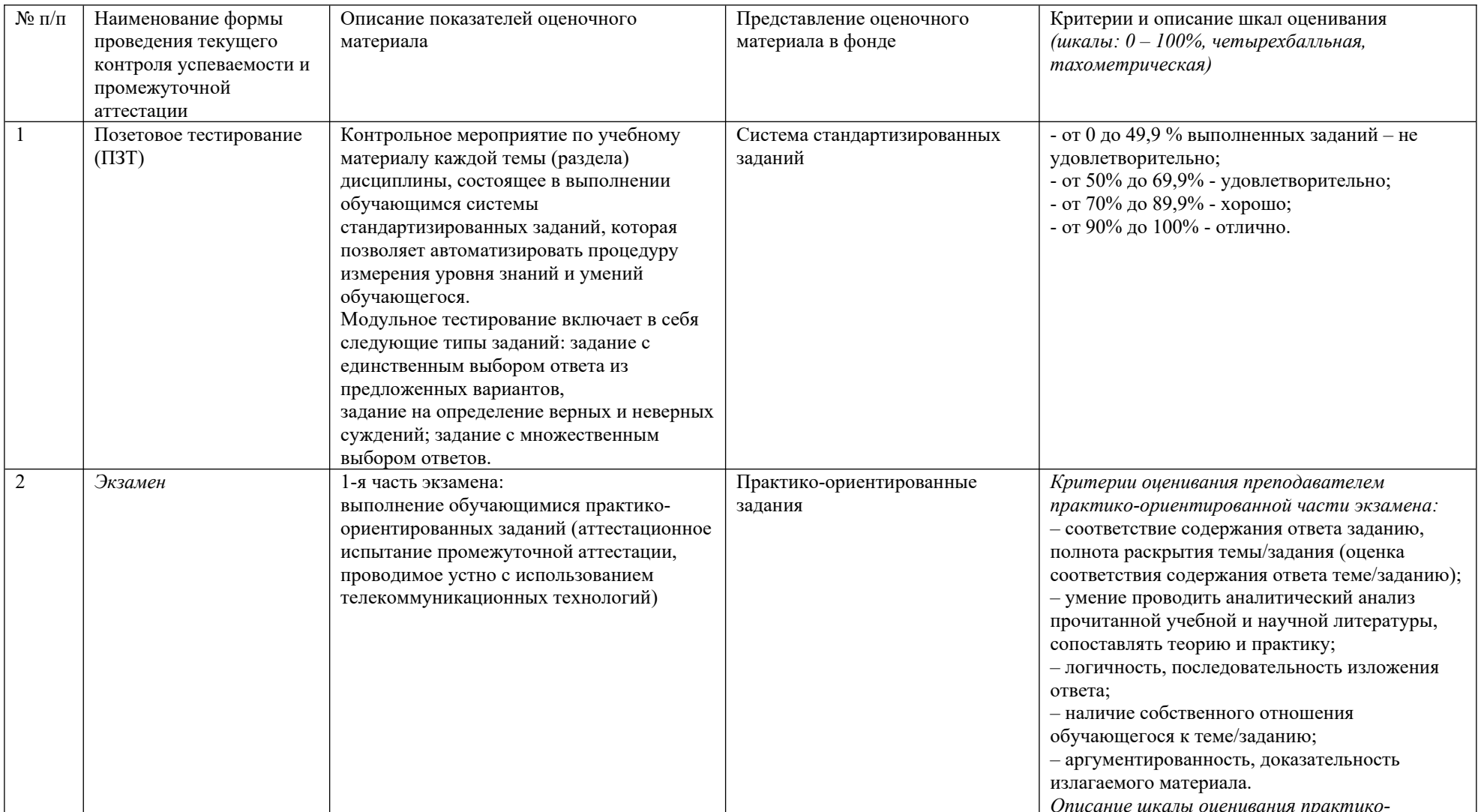

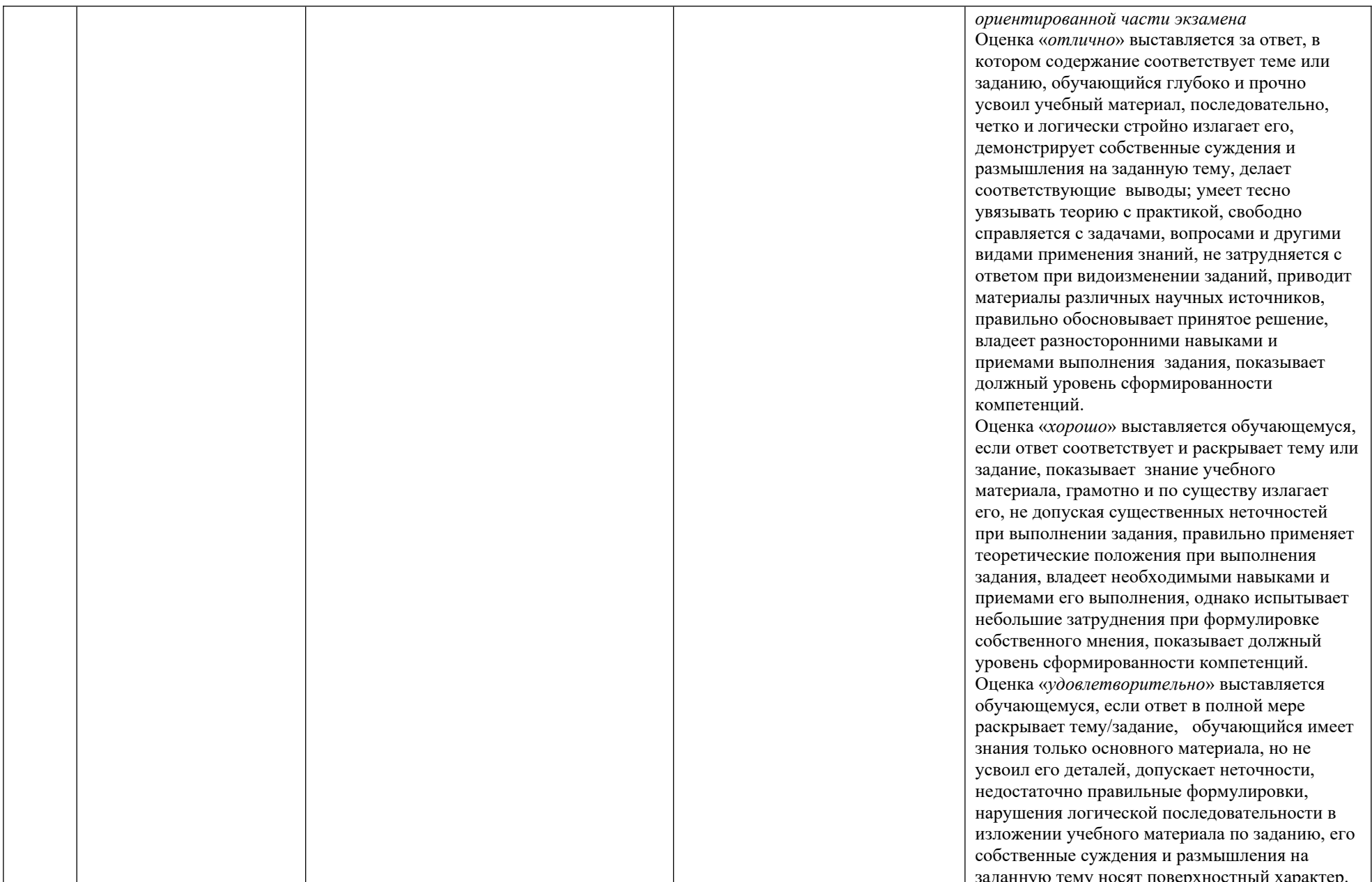

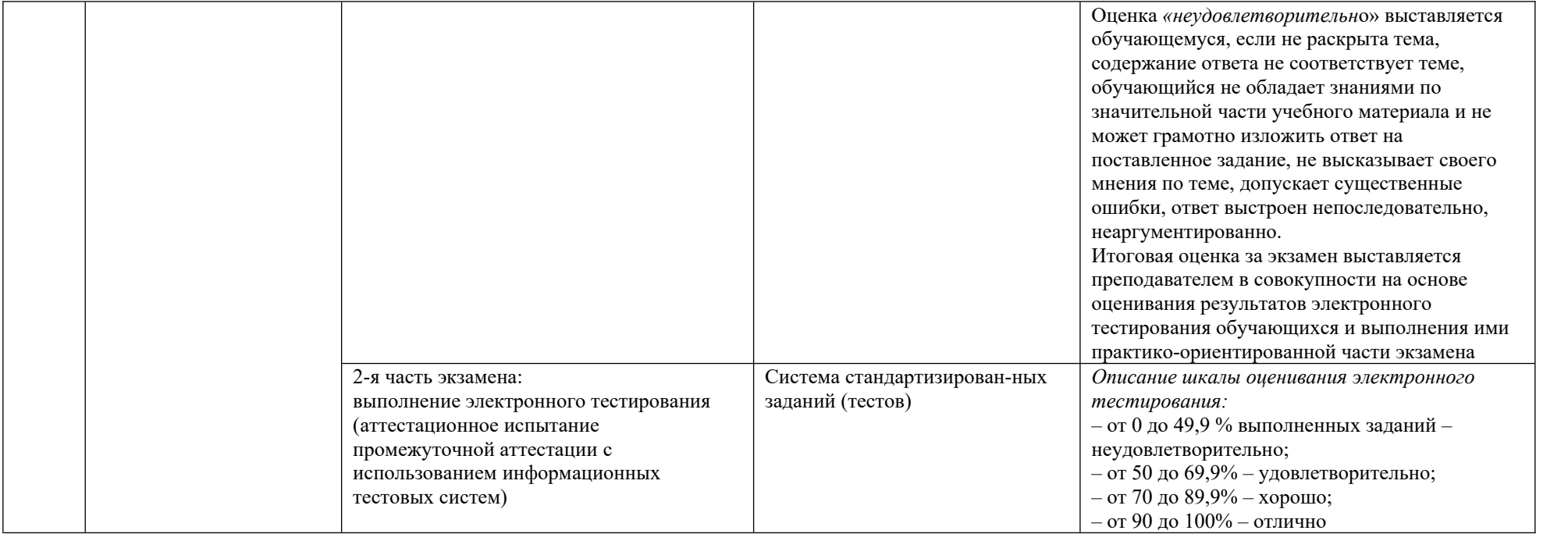